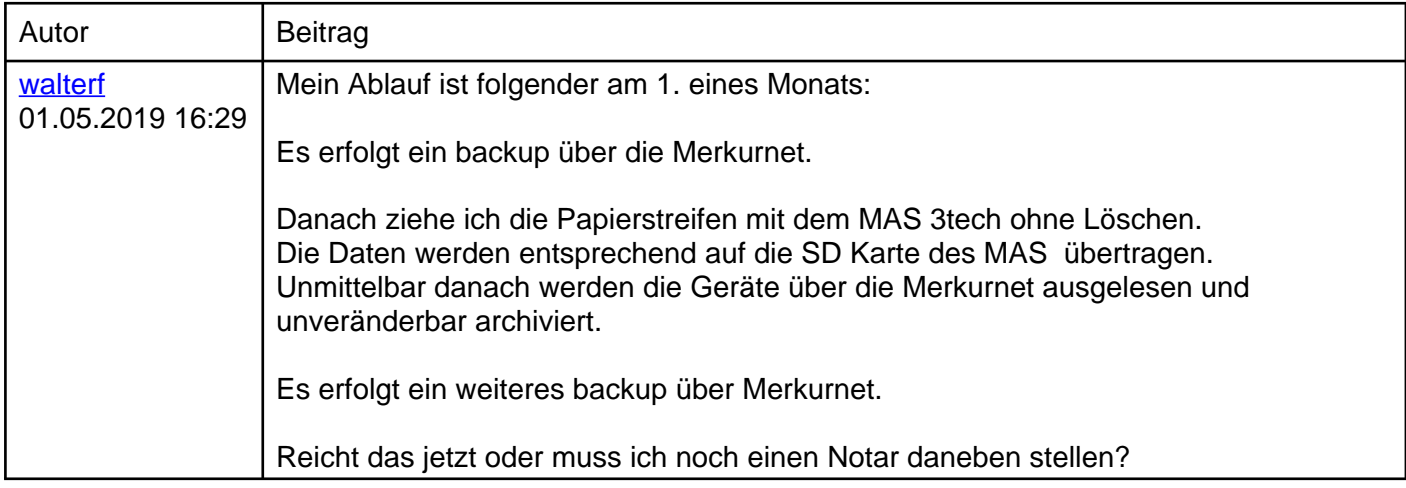

In diesem Thema befinden sich folgende Anhänge:

Powered by: PDF Thread Hack 1.0 Beta 2 © 2004 Christian Fritz Powered by Burning Board 2.3.6 pl2 © 2001-2004 WoltLab GmbH